# *Počítačová grafika a grafická informácia*

### **Čo to je?**

Všeobecne možno považovať za počítačovú grafiku všetky **obrázky vytvorené** na počítači, ale používa sa aj na **úpravu** informácií nasnímaných z reálneho sveta - napríklad digitálna fotografia, skenovanie 2D, 3D.

#### **Použitie:**

v architektúre, reklame, medicíne, vo filme, tlači, reklame, médiách, internete, hry...

Druhy počítačovej grafiky

 $-2D$ 

 $-3D$ 

Rozdelenie:

# *Rastrová grafika*

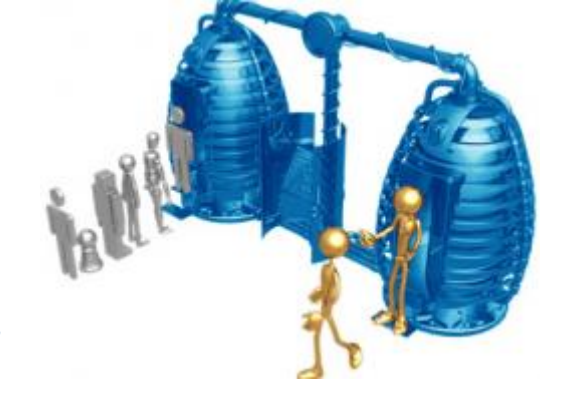

najpoužívanejší druh grafiky - bitmapová grafika -napríklad fotografia.

Základný zobrazovací prvok je bod (pixel).Pre každý pixel (štvorček) je nutné okrem polohy (riadok a stĺpec) zakódovať aj farbu, resp. ďalšie parametre napr. priehľadnosť.

Rozmer každého obrázka:

- počet pixelov na šírku krát počet pixelov na výšku

- **rozlíšenie** DPI (DPI = Dot Per Inch, počet bodov na palec - 2,54 cm).

Čím viac bodov, tým **lepší** obrázok, ale aj **väčší** súbor pre uloženie na disk.

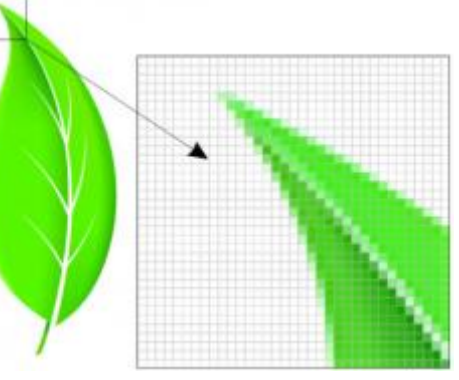

#### *Výpočet veľkosti obrázka*

Máme obrázok veľkosti 450 x 350 pixelov a farebnú hĺbku 9 bitov. Chceme zistiť veľkosť obrázka.

#### *Výpočet*

 $2^9$  = 512 - toľko farieb môže byť použitých

```
Veľkosť obr. = počet bodov X * počet bodov Y * farebná hĺbka
450 \times 350 = 157500 bodov
157\,500 \times 9 = 1\,417500 b
1\overline{417500} : 8 = 1\overline{77187}, 5 B
177187,5 :1024 = 173,03 KB
Veľkosť obrázka je 173,03 KB.
```
# *Vektorová grafika*

– čo je vlastne návod- MATEMATICKY VZOREC, ako sa má obrázok nakresliť pomocou geometrických objektov( čiary, obdĺžniky, elipsy...)

## *Kompresia grafických súborov*

Je spôsob ako zmenšiť súborovú veľkosť obrázkov, môže byť:

- Stratová
- Bezstratová

Princíp **bezstratovej** kompresie spočíva v tom, že ak sa pixel s rovnakou farbou vyskytuje viackrát za sebou, do pamäte sa uloží koľkokrát sa pixel danej farby vyskytol.

Stratová **kompresia** vynecháva niektoré málo viditeľné detaily. (V praxi to znamená, že ak je niekde napríklad jedna svetložltá bodka uprostred veľkého bieleho poľa, jednoducho sa vyma*že.)*

# *Formáty grafických súborov*

*Rastrové formáty:*

**BMP –** základný - veľký

- **GIF -** maximálne 256 farieb, na uloženie animácií, kresieb na web
- **JPEG -** Najčastejšie pre ukladanie obrázkov(fotky) –stratová kompresia
- **PNG –** ako náhrada GIF-u, nedá sa použiť na animácie
- **TIFF –** priehľadné obrázky
- **RAW –** *profesionáli - fotografi*

*Vektorové formáty:*

#### **CDR (Corel Draw / .cdr)**

#### **SVG**

### *Farby a farebné režimy*

- Ľudské oko je schopne rozlíšiť asi 7 miliónov farebných odtieňov.
- Hĺbka farieb prestavuje paletu farebných odtieňov, z ktorých môžeme vyberať.

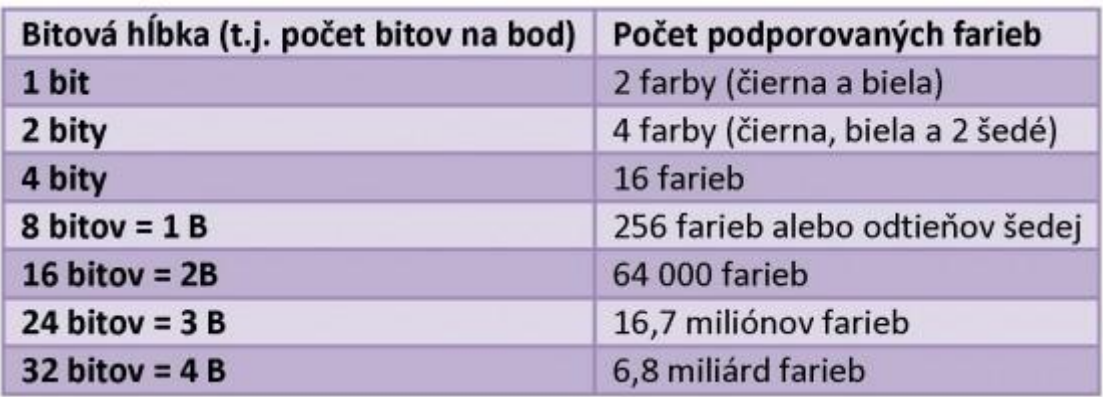

### *Režim RGB*

- Základné farby sú:
	- R Red (červená)
	- G Green (zelená)
	- B Blue (modrá)

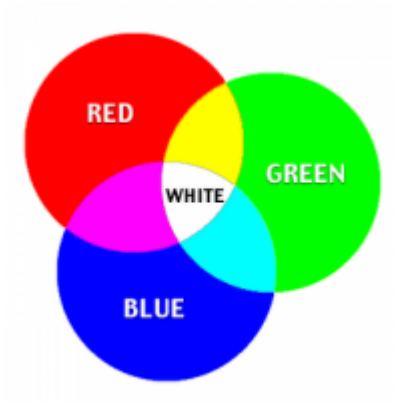

- RGB je režim založený na miešaní farebného svetla
- Režim RGB používajú všetky obrazovky (monitory, televízory...).

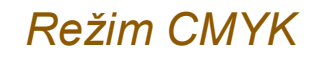

- Základné farby sú:
	-
	-
	-
	- BlacK (čierna)

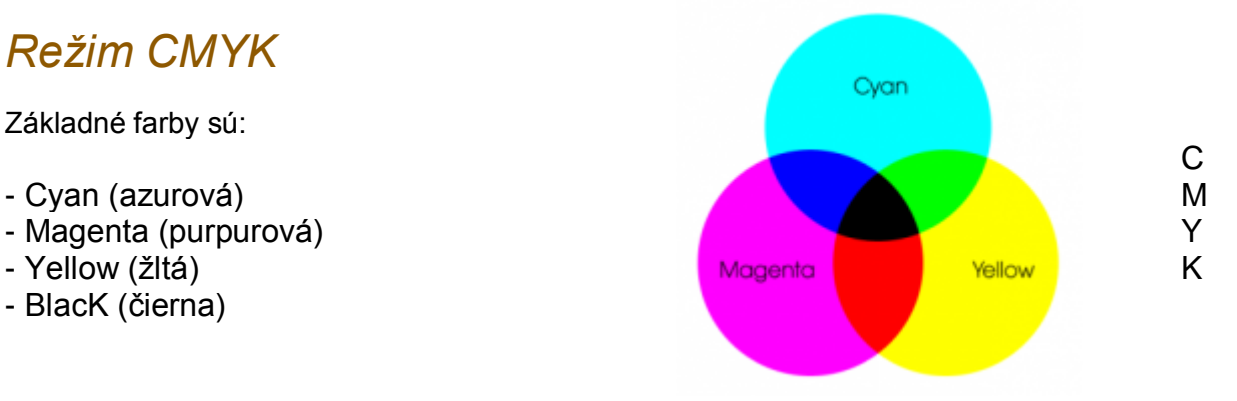

- CMYK je založený na miešaní svetla odrazeného od predmetov.
- používa sa pri tlači je neekonomické používať tri farby na tlač čiernej, preto sa používa zvlášť ešte čierna farba (blacK).

### *Grafické editory*

 Sú to programy na úpravu a tvorbu počítačovej grafiky. Delia sa zvlášť na rastrové, vektorové a 3D editory.

### *Rastrové editory:*

- ACDSee Photo Editor
- Gimp
- Skicár
- Zoner Photo Studio

### *Vektorové editory:*

- Adobe Illustrator
- Corel Draw
- Inkscape
- Zoner Callisto

### *3D editory:*

- 3D Studio Max
- Cinema 4D
- Xara3D
- + väčšina CAD programov

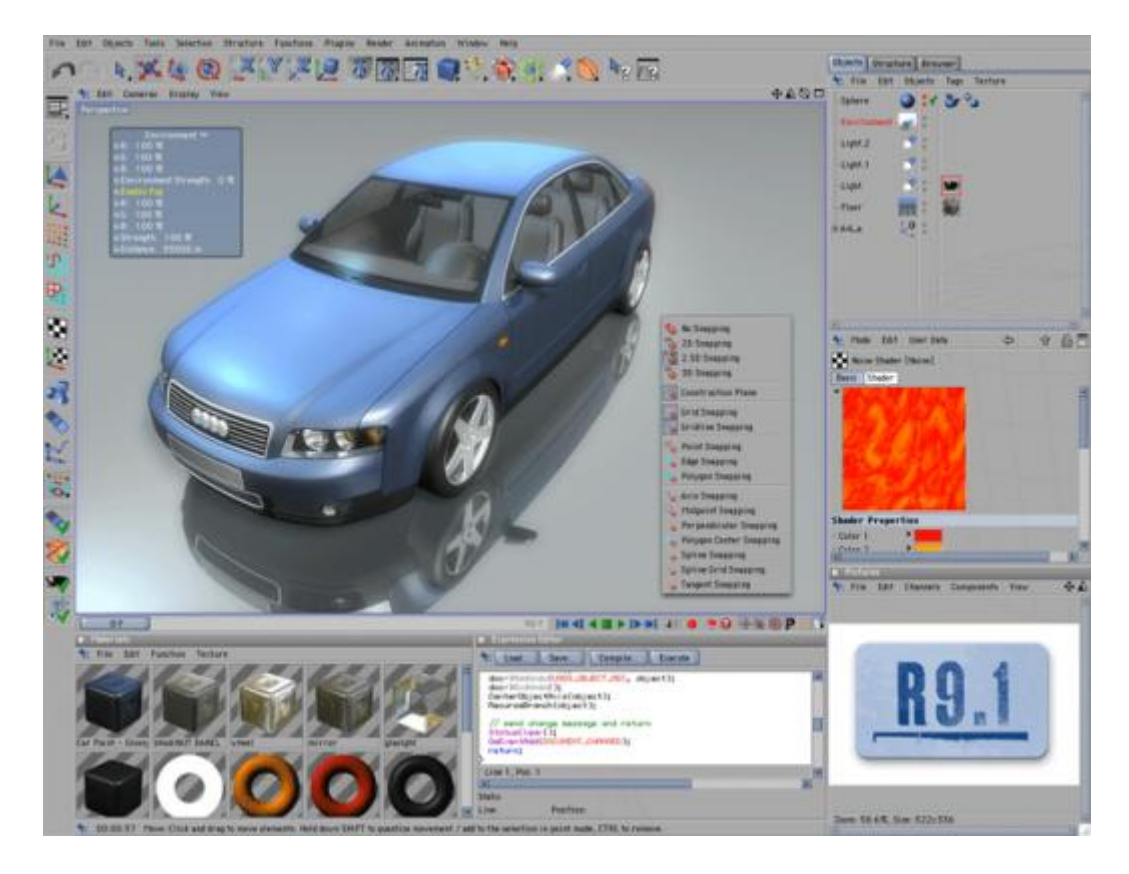